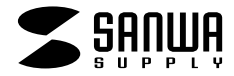

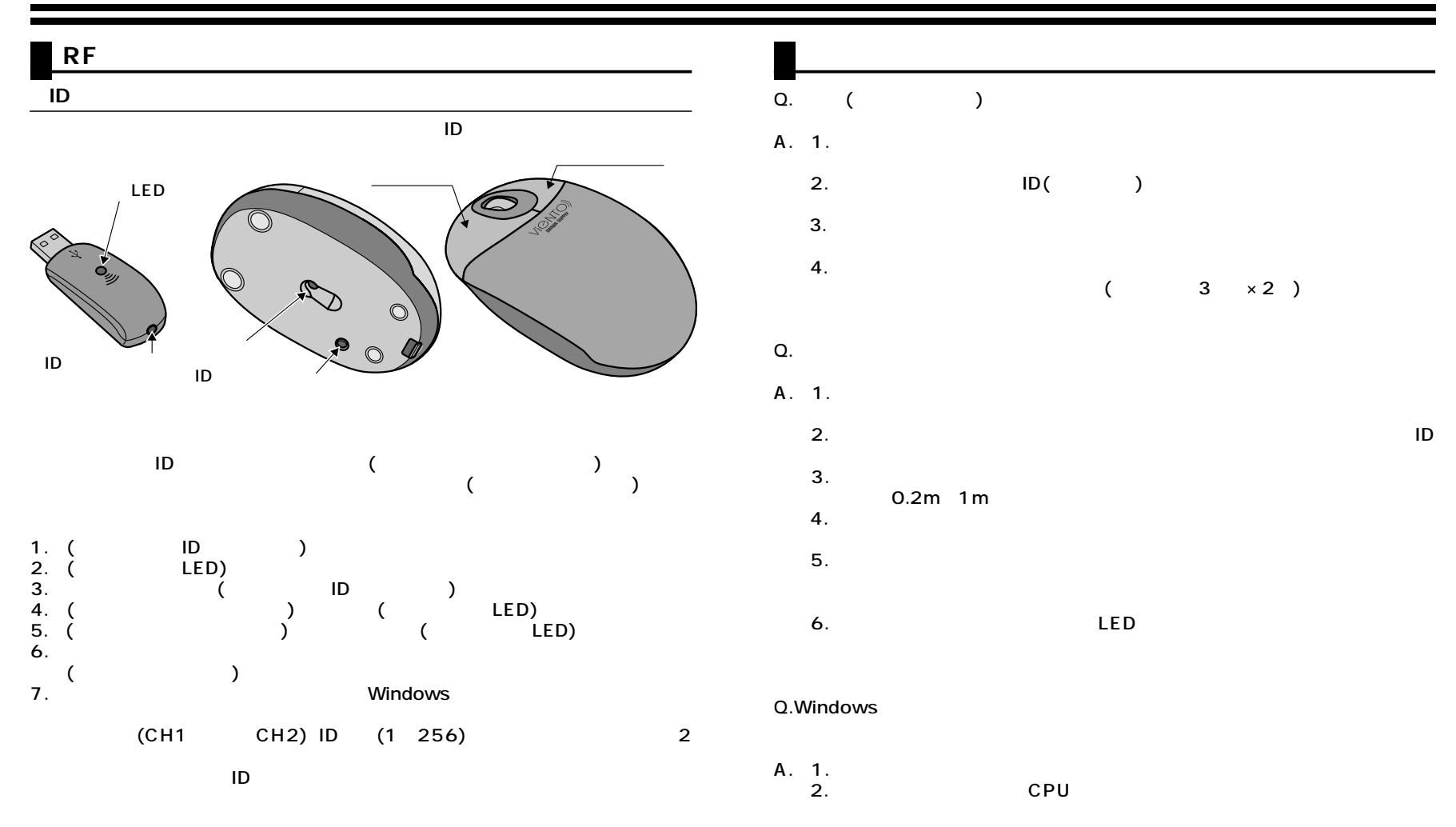

02/12/YKNC